1

<span id="page-0-0"></span> $2990$ 

イロト イ部 トイヨト イヨト 一番

# PROGRESS IN MULTIRATE AND TURBULENCE MODELING

### E. Itam $<sup>(1)</sup>$ , B. Koobus $<sup>(1)</sup>$ </sup></sup>

(1) IMAG, Université de Montpellier, France.

### MAIDESC meeting - May 2017

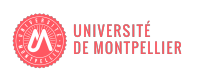

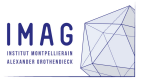

## Introduction

### Work context

- <span id="page-1-0"></span>**Implementation and development of a simulation tool whose major** ingredients are :
	- A numerical model suited to industrial problems
		- Ongoing investigation : multirate schemes
	- **A.** Turbulence models suited to the simulation of **turbulent flows** with massive separation and vortex shedding, for a large range of Reynolds numbers
		- Ongoing investigation : hybrid RANS/VMS-LES models

<span id="page-2-0"></span>3

K ロ ▶ K 優 ▶ K 결 ▶ K 결 ▶ │ 결

## Turbulence modelling

#### In the present work

- Evaluation of hybrid turbulence models (DDES and RANS/VMS-LES) for the prediction of the flow around a circular cylinder in subcritical regimes :
	- Test cases that contain many features and difficulties encountered in industrial problems
	- Well documented benchmarks
	- First step before the computation of array of cylinders (offshore oil and gas industries, civil engineering, aeronautics)
	- Good candidates to test the multirate approach (boundary layers)

## Hybrid RANS/VMS-LES model

### **Motivations**

- Computation of massively separated flows at high Reynolds number on unstructured mesh
- A model also applicable to subcritical flows (moderate Reynolds number and laminar boundary layer)
- RANS: accuracy problems in flow regions with massive separation (as the flow around bluff-bodies)
- **VMS-LES** : more expensive than RANS, very fine resolution requirements in boundary layers at high Reynolds number
- Hybrid : combines RANS and VMS-LES in order to exploit the advantages of the two approaches :
	- less computationally expensive compared with VMS-LES
	- better accuracy than RANS for flows dominated by large unsteady structures
- Desired features for the hybridation strategy : **automatic and progressive** switch from RANS to VMS-LES and vice versa  $+$  automatic RANS shielding zone

4

# Hybrid RANS/VMS-LES model

Central idea of the proposed hybrid VMS model :

Correction of the mean flow field obtained with a RANS model by adding fluctuations given by a VMS-LES approach wherever the grid resolution is adequate

• Decomposition of the flow variables :

$$
W = \underbrace{}{RANS} + \underbrace{Wc}_{correction} + WSGS
$$

 $\langle W \rangle$  = RANS flow variables  $W^c$  = remaining resolved fluctuations obtained with VMS-LES (i.e.  $\langle W \rangle + W^c = W_h = \text{VMS-LES flow variables}$ )  $W^{SGS}$  = subgrid scale fluctuations

(日) (<mark>伊</mark>) (唐) (唐) - 唐 - <mark>이</mark>이어<br>5

## Hybrid RANS/VMS-LES model

### Hybrid RANS/VMS-LES governing equations

• Semi-discretization of the RANS equations ( $k - \epsilon$  Goldberg model + Menter correction) :

$$
\left(\frac{\partial \langle W \rangle}{\partial t}, \Phi_i\right) + (\nabla \cdot F(\langle W \rangle), \Phi_i) = -\left(\tau^{RANS}(\langle W \rangle), \Phi_i\right).
$$

• Final hybrid VMS model equations (RANS eq.  $+$  modified governing eq. for reconstructed fluctuations) :

$$
\begin{aligned} \left(\frac{\partial W_h}{\partial t},\Phi_i\right)+\left(\nabla\cdot F(W_h),\Phi_i\right)= \\ -\theta\left(\tau^{RANS}(\langle W\rangle),\Phi_i\right)-\left(1-\theta\right)\left(\tau^{LES}(W'_h),\Phi'_i\right) \end{aligned}
$$

where  $W_h$  denotes the hybrid variables

 $\bullet \ \theta \in [0,1]$  is the blending function

K ロ ▶ K 個 ▶ K 결 ▶ K 결 ▶ │ 결

## Hybrid RANS/VMS-LES model

### Hybridization strategy

$$
\left|\,\theta=1-f_d(1-\bar\theta)\,\right|
$$

 $f_d \simeq 0$  in the boundary layer  $f_d \simeq 1$  outside the boundary layer

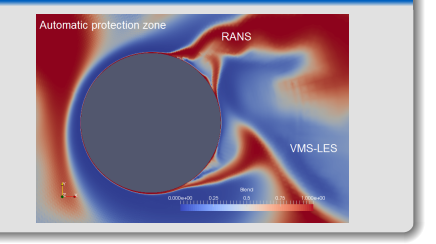

where 
$$
\bar{\theta} = \tanh(\xi^2)
$$
 with  $\xi = \frac{\Delta}{I_{RANS}}$  or  $\xi = \frac{\mu_{SGS}}{\mu_{RANS}}$ ,  
\n $f_d = 1 - \tanh((8r_d)^3)$  and  $r_d = \frac{\nu_t + \nu}{\max(\sqrt{u_{i,j}u_{i,j}}, 10^{-10})K^2 d_w^2}$ 

K ロ ▶ K 個 ▶ K 결 ▶ K 결 ▶ │ 결  $2990$ 7

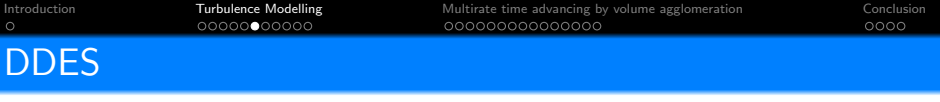

A DDES model :

- Based on the low Reynolds  $k \epsilon$  model proposed by Goldberg
- The turbulent viscosity is limited by the **Bradshaw's law** in a similar way to Menter's SST model

#### $DDES/k - \varepsilon/M$ enter formulation

The dissipation term  $D_k^{RANS} = \rho \varepsilon$  in the RHS of the  $k-\epsilon$  equations is replaced by:

$$
D_k^{DDES} = \rho \frac{k^{3/2}}{I_{DDES}}
$$

with  $I_{\text{DDES}} = \frac{k^{3/2}}{4}$  $\frac{3/2}{\epsilon} - f_d$ max  $\left(0, \frac{k^{3/2}}{\epsilon}\right)$  $\frac{dS}{d\epsilon} - C_{DDES} \Delta$  where  $C_{DDES} = 0.65$  and  $\Delta$  is a

measure of local mesh size

<span id="page-8-0"></span>9

## Circular cylinder at  $Re = 3900 \sim$  Subcritical regime

#### Test case definition

- Flow parameters:  $Mach = 0.1$  $Re$ ynolds  $= 3900$
- Computational grid: 1.46M nodes 8.4M elements

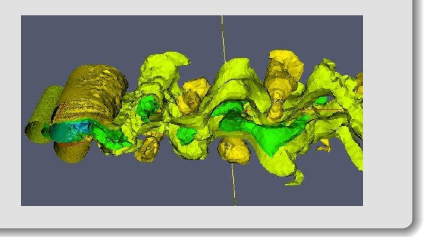

イロト イ押ト イヨト イヨト

### Circular cylinder at  $Re= 3900 \sim$  Subcritical regime

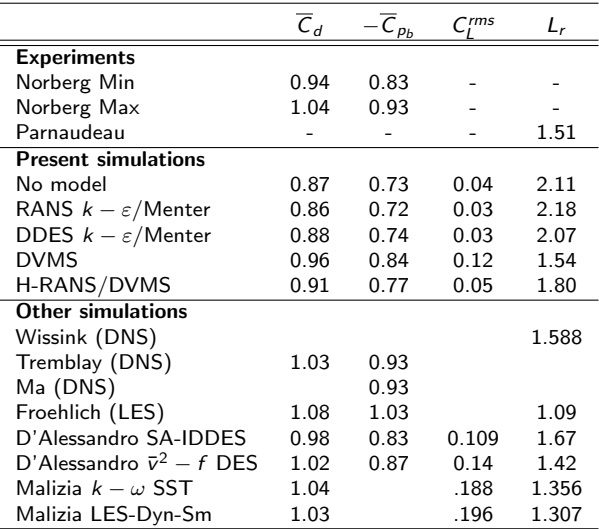

Table 1: Circular cylinder: bulk flow param[ete](#page-8-0)[rs](#page-10-0) [a](#page-8-0)[t](#page-9-0)  $Re=3900$  $Re=3900$  $Re=3900$  $Re=3900$  $Re=3900$ 

G. 10 <span id="page-9-0"></span> $2Q$ 

# Circular cylinder at Re =  $20 \times 10^3$   $\sim$  Subcritical regime

#### Test case definition

- Flow parameters : Reynolds =  $20 \times 10^3$  $Mach=0.1$
- Computational grid : 1.8M nodes 9.4M elements

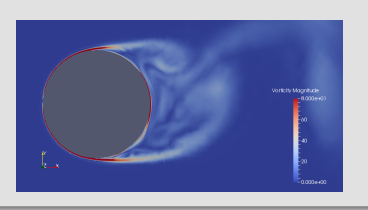

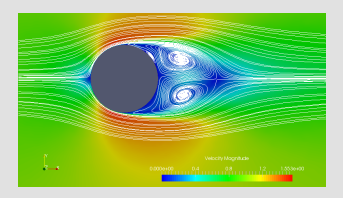

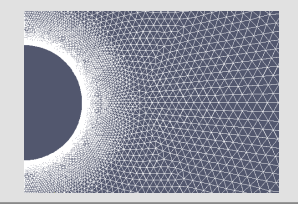

 $4$  ロ )  $4$   $\overline{r}$  )  $4$   $\overline{z}$  )  $4$   $\overline{z}$  )

<span id="page-10-0"></span> $2990$ 

# Circular cylinder at Re =  $20 \times 10^3$   $\sim$  Subcritical regime

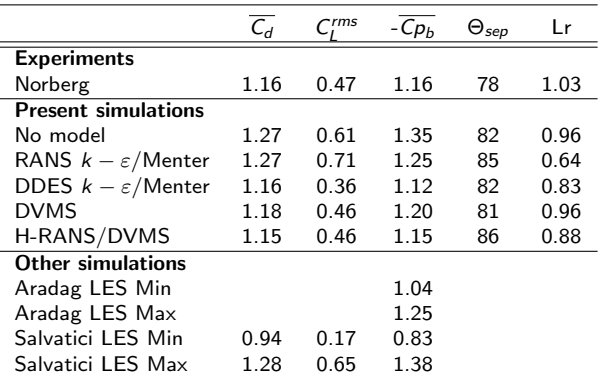

Table 2: Circular cylinder : bulk flow parameters at Re=20000

12

 $\mathcal{D}$ 

メロトメ 御 トメ 君 トメ 君 トッ 君

## Circular cylinder at  $Re = 140000 \sim Subcritical$  regime

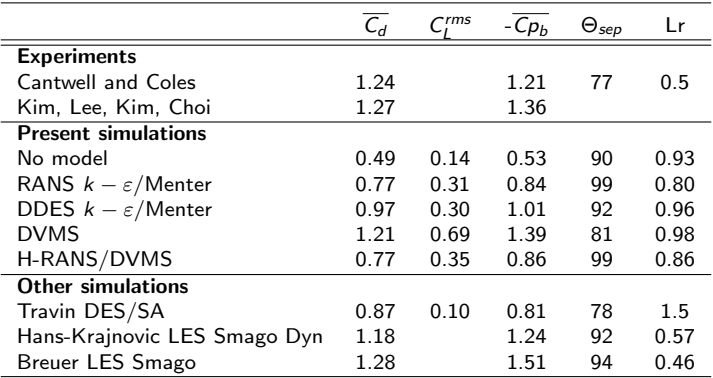

Table 3: Circular cylinder : bulk flow parameters at Re=140000

<span id="page-12-0"></span>13

 $\mathcal{A} \hspace{1mm} \Box \hspace{1mm} \mathbb{P} \hspace{1mm} \mathcal{A} \hspace{1mm} \overline{\mathcal{Q}} \hspace{1mm} \mathbb{P} \hspace{1mm} \mathbb{P} \hspace{1mm} \mathbb{P} \hspace{1mm} \mathbb{P} \hspace{1mm} \overline{\mathbb{P}} \hspace{1mm} \mathbb{P} \hspace{1mm} \mathbb{P} \hspace{1mm} \mathcal{O} \hspace{1mm} \mathbb{Q} \hspace{1mm} \mathbb{Q} \hspace{1mm} \mathbb{Q}$ 

## Multirate time advancing by volume agglomeration

#### Work context

- Development of a new explicit multirate time advancing scheme for the solution of the compressible Navier-Stokes equations :
	- based on control volume agglomeration
	- well suited to our numerical framework using a mixed finite volume/finite element formulation
	- developed in a parallel numerical framework

<span id="page-13-0"></span>K ロ ▶ K @ ▶ K 경 ▶ K 경 ▶ │ 경 14

#### Multirate based on agglomeration - Objectives

A frequent configuration in CFD calculations combines :

- An explicit time advancing scheme for accuracy purpose
- A computational grid with a very small portion of much smaller elements than in the remaining mesh

#### Examples:

- Isolated traveling shock
- **Boundary layer at high Reynolds number (few tens of microns thick) in LES** computations where vortices around one centimeter are captured

Explicit time advancing schemes with global time stepping are too costly  $\rightarrow$  the multirate time stepping approach is an interesting alternative

K ロ ) - K @ ) - K 할 ) - K 할 ) - - 할

#### Inner and outer zones - Definition

- **Q** Inner and outer zones :
	- Let  $\Delta t$  be the global time step over the computational domain
	- Define the outer zone as the set of cells for which the explicit scheme is stable for a time step  $K\Delta t$ , and the inner zone as its complement
	- Definition of these zones through the local time steps

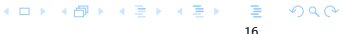

#### Inner and outer zones - Definition

- **Q** Inner and outer zones :
	- Let  $\Delta t$  be the global time step over the computational domain
	- Define the outer zone as the set of cells for which the explicit scheme is stable for a time step  $K\Delta t$ , and the **inner zone** as its complement
	- Definition of these zones through the local time steps

#### Coarse grid

- **o** Objective :
	- Advancement in time with time step  $K\Delta t$
	- Advancement in time preserving accuracy in the outer zone (space order of 3, RK4)
	- Advancement in time consistent in the inner zone
- $\bullet$  Define the coarse grid as the macro cells in the inner zone  $+$  the fine cells in the outer zone

## Multirate time advancing by volume agglomeration

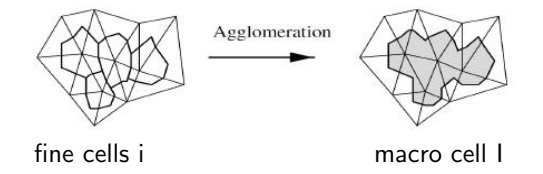

#### Multirate based on agglomeration - Definition

- Flux on the coarse grid :
	- Assembling of the nodal flux  $\Psi_i$  on the fine cells (as usual)
	- Fluxes sum on the macro cells I (inner zone) :

$$
\Psi^I = \sum_{k \in I} \Psi_k
$$

Volumes sum on the macro cells I (inner zone) :  $\left. \mathit{Vol}^{\prime}=\sum_{k\in I}\mathit{Vol}_{k}\right.$ where  $Vol_k$  is the volume of cell<sub>k</sub>

イロト 不優 ト 不差 ト 不差 トー 酒

#### Multirate based on agglomeration - Algorithm

Step 1 (predictor on the coarse grid) :

Advancement in time with Runge-Kutta (for example) on the macro cells in the inner zone and on the fine cells in the outer zone, with time step  $K\Delta t$  :

For  $\alpha = 1$ , RKstep

outer zone : 
$$
vol_i w_i^{(\alpha)} = vol_i w_i^{(0)} + b_\alpha K \Delta t \Psi_i^{(\alpha-1)}
$$
  
\ninner zone :  $vol^I w^{I,(\alpha)} = vol^I w^{I, (0)} + b_\alpha K \Delta t \Psi^{I, (\alpha-1)}$   
\n $w_i^{(\alpha)} = w^{I, (\alpha)}$  for  $i \in I$ 

EndFor α.

K ロ ⊁ K @ ≯ K 할 ⊁ K 할 ⊁ … 할 18

#### Multirate based on agglomeration - Algorithm

Step 2 (corrector in the inner zone) :

- **Q.** Unknowns frozen in the outer zone
- Time interpolation of these unknowns (those useful for the next point)
- In the inner zone : using these interpolated values, advancement in time with the  $\bullet$ chosen explicit scheme and time step  $\Delta t$
- Complexity mastered (proportional to the number of points in the inner zone)

 $\rightarrow$  CostMultirate(K) = CostExplicit(N)\*(1/K + Ninnernodes(K)/N)

19

K ロ ) - K @ ) - K 할 ) - K 할 ) - - 할

### ALE calculation of a traveling contact discontinuity

#### Test case definition

- **O** Simulation :
	- Compressible Euler equations are solved in a rectangular parallelepiped
	- Density is initially discontinuous at the middle of the domain
	- Velocity and pressure are uniform

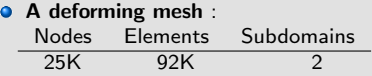

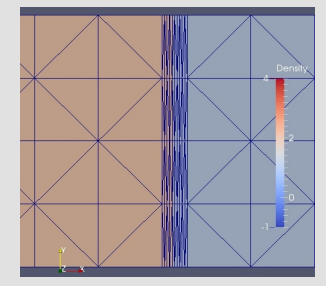

Figure 1: Instantaneous mesh with mesh concentration in the middle of zoom

## ALE calculation of a traveling contact discontinuity

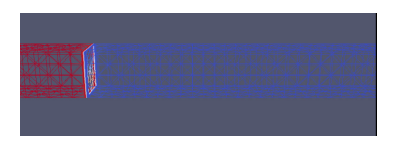

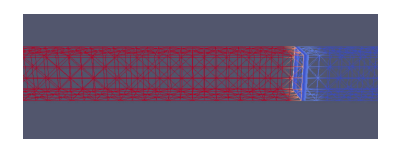

Figure 2: Zooms on the moving contact discontinuity using a load balancing procedure at two different time steps

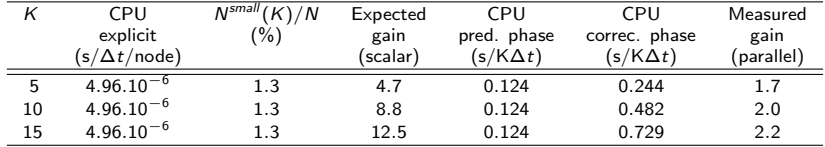

Table 4: ALE propagation of a contact discontinuity: Time step factor K, CPU of the explicit scheme per explicit time-step  $\Delta t$  and per node, percentage of nodes in the inner region, theoretical gain in scalar mode, CPU of the prediction phase per time-step  $K\Delta t$ , CPU of the correction phase per time-step  $K\Delta t$ , and measured parallel gain.

## Tandem Cylinders

#### Test case definition

#### **O** Simulation :

Hybrid VMS-LES simulation combined with non-dynamic and dynamic versions of the WALE SGS model

#### **• Flow parameters :** Reynolds =  $1.66 \times 10^5$  $Mach=0.1$  $L/D = 3.7$

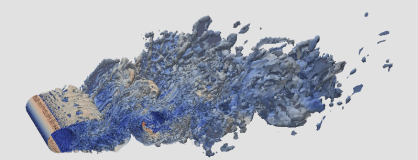

 $\left\{ \begin{array}{ccc} 1 & 0 & 0 \\ 0 & 1 & 0 \end{array} \right. \times \left\{ \begin{array}{ccc} \frac{1}{2} & 0 & 0 \\ 0 & 0 & 0 \end{array} \right. \times \left\{ \begin{array}{ccc} \frac{1}{2} & 0 & 0 \\ 0 & 0 & 0 \end{array} \right.$ 

 $\Omega$ 

 $22$ 

## Tandem Cylinders

#### Test case definition

#### **O** Simulation :

Hybrid VMS-LES simulation combined with non-dynamic and dynamic versions of the WALE SGS model

#### **Computational grid :**

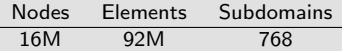

**• Flow parameters :** Reynolds =  $1.66 \times 10^5$  $Mach=0.1$  $L/D = 3.7$ 

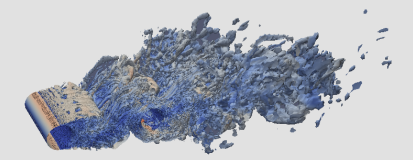

 $\left\{ \begin{array}{ccc} 1 & 0 & 0 \\ 0 & 1 & 0 \end{array} \right. \times \left\{ \begin{array}{ccc} \frac{1}{2} & 0 & 0 \\ 0 & 0 & 0 \end{array} \right. \times \left\{ \begin{array}{ccc} \frac{1}{2} & 0 & 0 \\ 0 & 0 & 0 \end{array} \right.$ 

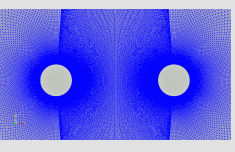

## Tandem Cylinders

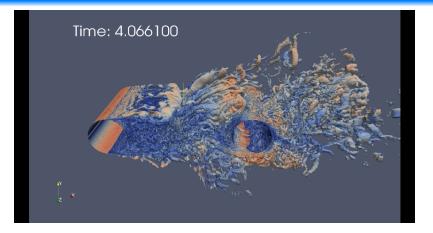

Figure 3: Animation of Q-criterion to observe the vortical structures in the flow

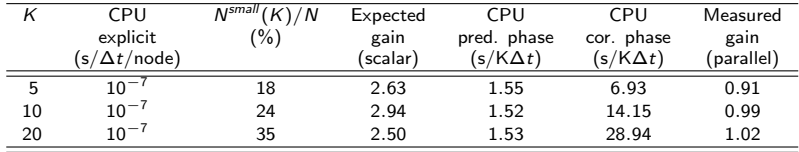

Table 5: Tandem cylinder - fine mesh: Time step factor K, CPU of the explicit scheme per explicit time-step  $\Delta t$  and per node, percentage of nodes in the inner region, theoretical gain in scalar mode, CPU of the prediction phase per time-step  $K\Delta t$ , CPU of the correction phase per time-step  $K\Delta t$ , and measured parallel gain.

メロトメ部 トメモトメモドー

## **Cylinder**

### Test case definition

#### **O** Simulation :

Hybrid VMS-LES simulation combined with non-dynamic version of the WALE SGS model

**• Flow parameters :** Reynolds =  $8.4 \times 10^6$  $Mach=0.1$ 

## **Cylinder**

### Test case definition

#### **O** Simulation :

Hybrid VMS-LES simulation combined with non-dynamic version of the WALE SGS model

#### Computational grid :

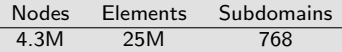

#### **• Flow parameters :** Reynolds =  $8.4 \times 10^6$  $Mach=0.1$

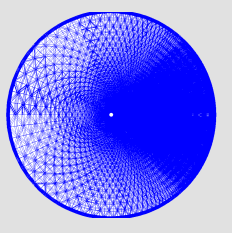

<span id="page-26-0"></span>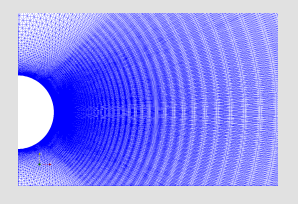

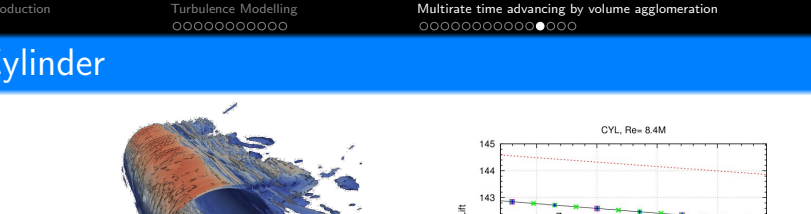

141

<span id="page-27-0"></span>0.0003356

0.000335675 0.0003357 0.000335725 0.00033575 Time (sec)

Figure 4: Left: Instantaneous Q-criterion isosurfaces; Right: Lift curves for explicit, implicit and multirate schemes.

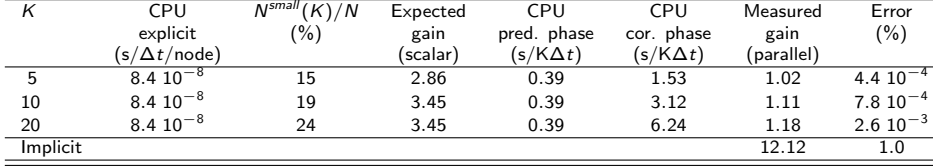

Table 6: Circular cylinder: Time step factor K, CPU of the explicit scheme per explicit time-step  $\Delta t$  and per node, percentage of nodes in the inner region, theoretical gain in scalar mode, CPU [of](#page-26-0) [th](#page-28-0)[e](#page-26-0) p[re](#page-28-0)di[ct](#page-26-0)[ion](#page-27-0)[ph](#page-12-0)[a](#page-13-0)[s](#page-31-0)[e](#page-32-0) [pe](#page-0-0)[r](#page-35-0) time-step  $K\Delta t$ , CPU of the [cor](#page-27-0)rection phase per time-step  $K\Delta t$ , measured parallel gain, and relative error.

## Space probe model

#### Test case definition

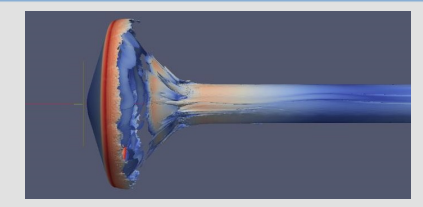

### **Simulation :**

Hybrid VMS-LES simulation combined with non-dynamic version of the WALE SGS model

#### **• Flow parameters :** Reynolds =  $1 \times 10^6$  $Mach=2.0$

<span id="page-28-0"></span> $4$  ロ )  $4$   $\overline{P}$  )  $4$   $\overline{B}$  )  $4$   $\overline{B}$  )  $2990$ 

## Space probe model

#### Test case definition

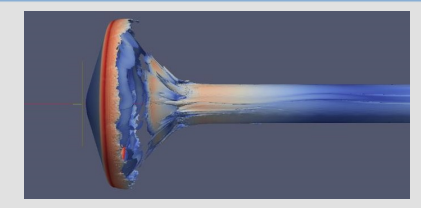

**• Flow parameters :** Reynolds =  $1 \times 10^6$  $Mach=2.0$ 

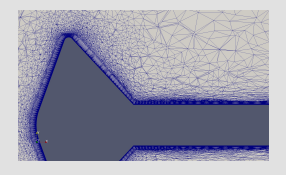

**O** Simulation :

Hybrid VMS-LES simulation combined with non-dynamic version of the WALE SGS model

#### Computational grid :  $\bullet$

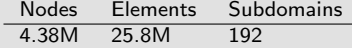

 $4$  ロ )  $4$   $\overline{P}$  )  $4$   $\overline{B}$  )  $4$   $\overline{B}$  )

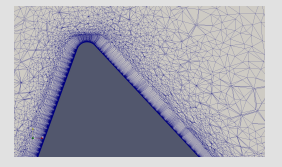

 $\Omega$ 

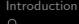

[Turbulence Modelling](#page-2-0) **[Multirate time advancing by volume agglomeration](#page-13-0)** [Conclusion](#page-32-0)<br>00000000000 0000000000000000 00

### Space probe model

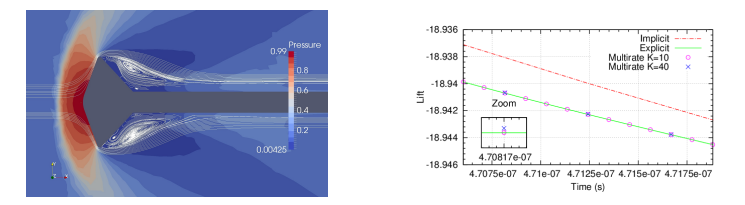

Figure 5: Left: Instantaneous pressure with streaklines; Right: Lift curves for explicit, implicit and multirate schemes.

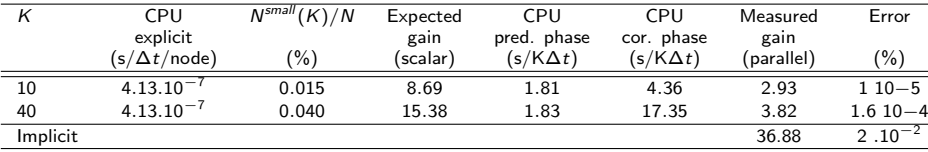

Table 7: Spatial probe: Time step factor K, CPU of the explicit scheme per explicit time-step  $\Delta t$  and per node, percentage of nodes in the inner region, theoretical gain in scalar mode, CPU of the prediction phase per time-step  $K\Delta t$ , CPU of the correction phase per time-step  $K\Delta t$ , measured parallel gain, and relative error.

 $\left\{ \begin{array}{ccc} 1 & 0 & 0 \\ 0 & 1 & 0 \end{array} \right. \times \left\{ \begin{array}{ccc} \frac{1}{2} & 0 & 0 \\ 0 & 0 & 0 \end{array} \right. \times \left\{ \begin{array}{ccc} \frac{1}{2} & 0 & 0 \\ 0 & 0 & 0 \end{array} \right.$ 

## Mesh partitioning improvement / Inner nodes

#### Mesh partitioning improvement / Inner nodes

- At the present time, domain decomposition designed to minimize the intercore communications (objective) under the requirement of an equivalent number of vertices in each partition (constraint)
	- $\implies$  inner nodes not equally distributed among the subdomains
	- $\implies$  loss of parallel efficiency due to a too costly correction phase
- Idea : multi-constraint partitioning (\*) with weights assigned to vertices (the objective being always the minimization of the edge-cut)  $\implies$  two weights per node : a first weight equal for each node (first constraint : partitions of same size), a second weight more important for the inner nodes (second constraint : equal distribution of the inner nodes among the partitions)  $\implies$  a more efficient correction phase and multirate algorithm on parallel computers
- **Q** Use of Metis 5.1.0 software

(\*) George Karypis and Vipin Kumar, Multilevel Algorithms for Multi-Constraint Graph Partitioning, Technical report  $#$  98-019, university of Minnesota, 1998.

<span id="page-31-0"></span> $\sqrt{2}a$ 

 $(1 - 1)$   $(1 - 1)$   $(1 - 1)$   $(1 - 1)$   $(1 - 1)$ 

## Conclusion, perspectives

- **•** Presentation of a new multirate scheme based on agglomeration and relying on a prediction step and a correction step
- The proposed multirate strategy has been applied in complex CFD problems such as the prediction of three-dimensional flows around bluff bodies with complex hybrid turbulence models
- **Progress is underway to adapt the domain partitioning** in such a way that the cores workload becomes shared equally for both steps of the multirate scheme : use of weights in mesh partitioning (multi-constraint, Metis 5.1.0)
- **•** Further efficiency can be gained in some cases if more than two zones can be considered (Inner zone - Medium zone - Outer Zone)
- Development in parallel of a hybrid turbulence model based on RANS and VMS-LES approaches with an automatic RANS shielding zone, applicable on a broad spectrum of Reynolds numbers and adapted to massive separated flows.

<span id="page-32-0"></span>イロメ イ押メ イヨメ イヨメーヨ

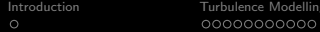

Thank you for your attention !

<span id="page-33-0"></span>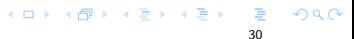

### Appendix - Low Reynolds  $k - \epsilon$  Goldberg Model

#### Modeling turbulent viscosity

**Turbulent viscosity** is modeled by : 
$$
\mu_t = C_\mu f_\mu \rho \frac{k^2}{\epsilon}
$$

where  $\mathcal{C}_\mu=0.09,$  and the **damping function** is given by :  $f_\mu=\frac{1-e^{A_\mu R_t}}{1-e^{A_\mu R_t}}$  $\frac{1-e^{-\kappa}}{1-e^{-\kappa_t^{1/2}}} \max(1, \psi^{-1})$ 

with 
$$
A_{\mu} = 0.01
$$
,  $\psi = R_t^{1/2} / C_{\tau}$ ,  $R_t = k^2 / (\nu \varepsilon)$ 

#### Transport equations for low Reynolds  $k - \epsilon$  Goldberg Model

The turbulent kinetic energy k and its dissipation rate  $\epsilon$ , respectively, are determined by the following transport equations:

$$
\frac{\partial \bar{\rho}k}{\partial t} + \frac{\partial (\bar{\rho}\tilde{v_j}k)}{\partial x_j} = \frac{\partial \left[ \left( \mu + \frac{\mu_t}{\sigma_t} \right) \frac{\partial k}{\partial x_j} \right]}{\partial x_j} + \tau_{ij} \frac{\partial \tilde{v}_i}{\partial x_j} - \bar{\rho} \epsilon
$$

and

$$
\frac{\partial \bar{\rho} \epsilon}{\partial t} + \frac{\partial (\bar{\rho} \tilde{v}_j \epsilon)}{\partial x_j} = \frac{\partial \left[ \left( \mu + \frac{\mu_t}{\sigma_{\epsilon}} \right) \frac{\partial \epsilon}{\partial x_j} \right]}{\partial x_j} + \left( C_{\epsilon 1} \tau_{ij} \frac{\partial \tilde{v}_i}{\partial x_j} - C_{\epsilon 2} \bar{\rho} \epsilon + \mathcal{E} \right) T_{\tau}^{-1}
$$

where  $C_\tau=1.41,$   $C_{\epsilon 1}=1.42,$   $C_{\epsilon 2}=1.83,$   $E=\rho A_E$   $V(\varepsilon\,T_\tau)^{0.5}$   $\xi$  and the following realizable time scale is used here :

$$
T_{\tau} = \frac{k}{\epsilon} \max(1, \psi^{-1})
$$

with  $A_E = 0.3$  $A_E = 0.3$  $A_E = 0.3$  $A_E = 0.3$  $A_E = 0.3$ ,  $V = max(\sqrt{k}, \ (\nu \varepsilon)^{0.25})$  $V = max(\sqrt{k}, \ (\nu \varepsilon)^{0.25})$  $V = max(\sqrt{k}, \ (\nu \varepsilon)^{0.25})$  and  $\xi = max(\frac{\partial k}{\partial x_i} \frac{\partial \tau}{\partial x_i}, \ 0)$  [whe](#page-33-0)re  $\tau = k/\varepsilon$ .

<span id="page-34-0"></span>

31

Appendix

#### Menter correction

The turbulent viscosity is limited as follows :

$$
\mu_t = \frac{\rho k \sqrt{C_\mu}}{\max\left(\frac{\epsilon}{k \sqrt{C_\mu} f_\mu}, |\, r \mid \psi\right)}
$$

where  $|r|$  is the norm of the vorticity,  $\psi = tanh (arg^2)$ ,

with 
$$
arg = max\left(2\frac{k^{3/2}}{\epsilon d}, \frac{500\nu B^* k}{d^2 \epsilon}\right)
$$
,  $\nu = \frac{\epsilon}{B^* k}$  and  $B^* = 0.09 (= C_\mu)$ 

32

<span id="page-35-0"></span> $\Omega$ 

K ロ ▶ K @ ▶ K 경 ▶ K 경 ▶ │ 경